## 多施設からの臨床検査値・処方データの電子症例報告書への取り込み

真鍋史朗\*1\*2、服部睦\*2、波内良樹\*2、武田理宏\*1、松村泰志\*1\*2 \*1 大阪大学大学院医学系研究科 医療情報学、\*2 株式会社エムケイエス

# **Development of eCRF Creating Module Using Laboratory Test and Prescription Instruction Data on Multicenter**

Shirou Manabe \*1.2, Atsushi Hattori \*2, Yoshiki Namiuchi \*2, Toshihiro Takeda \*1, Yasushi Matsumura \*1.2,

\*1 Medical Informatics, Osaka University Graduate School of Medicine ,

\*2 MKS Co., Ltd.

To improve the efficiency of clinical research, we developed a system to integrate electronic medical records (EMRs) and the electronic data capture system (EDC) for multicenter clinical study. EDC is divided into case report forms (CRF) reporter using template system and CDMS with CRF receiver. The CRF reporter is incorporated into the EMR to share datawitth the EMR such as laboratory test data, prescription instruction and so on. The interface module, the data conversion module and the data picker module had developed for the CRF reporter. The interface module can retrieves the data in EMR database including patient laboratory test data and prescription data.When retrieving laboratory test results or similar, an assigned test item code is required in order to obtain the value for a designated test item. However, the test item code differs among hospitals. Therefore, a conversion table (correspondence table between a universal keyword and the local code) is created at each hospital. Data conversion module obtains the local code for the test item and the information for converting the value into the standard form from the conversion table. If there are several corresponding data in a given search period, the data picker module presents them all to the user for selection.

Keywords: Multicenter Clinical Study, EDC, EMR, Data Retrieve.

#### 1.はじめに

臨床研究では臨床検査値や処方データが収集されるが、 EDC を利用する場合、データの転記が必要であり、その省力 化をしたいとするニーズがある。我々は、電子カルテのテンプ レートを応用して、診療録を作成すると同時に電子症例報告 書 ( eCRF) を作成するシステム ( CDCS; Clinical Data Collecting System)を開発し、その内容を報告してきた 1,2)。

今回、CDCS で実現している eCRF に電子カルテ内の臨床 検査値や処方データを取り込む機能を構築したので報告す る。

## 2.システム構成

CDCS は CRF レポーター、サイトサーバー、センターサー バーからなる。CRF レポーターは電子カルテシステムとは独 立したコンポーネントとして設計されている。各社電子カルテ システムからデータを引用するための共通インタフェースを定 義し、共通インタフェースを実装したデータ引用モジュールを 電子カルテシステム毎に開発することにより、様々な電子カル テシステムで利用可能となっている。また、SS-MIX2 ストレー ジをデータソースとして、データの引用を行うことも可能であ る。

CRF レポーターは eCRF のフォームに入力された内容を読 み込み、内容に応じて各種モジュールを呼び出して、必要な 処理を実現させている。現在、電子カルテや SS-MIX2 ストレ ージ内の臨床検査値や処方データを取り込む機能を実現す るために開発しているモジュールとして、インタフェースモジュ ール、データコンバータモジュール、データ検索モジュール、 データピッカーモジュール、処方編集モジュールがある。

### 2.1 インタフェースモジュール

インタフェースモジュールは、パラメータを引数として指定 し、その内容に応じた臨床検査値や処方データを電子カル テシステム内で検索し、適合した結果を適切な形式のデータ

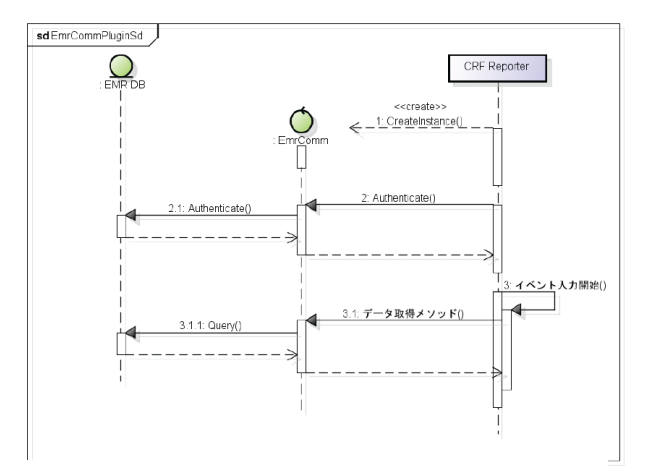

## 図1 インタフェースモジュールのシーケンス図 CRF レポーターからインタフェースモジュールを介して 電子カルテシステム(EMR)へ認証処理を行った後、デ

に変換・抽出して、CRF レポーターに戻り値として返すもので ある。本モジュールで使われるシーケンスを図 1 に示す。

本モジュールをベースに電子カルテデータベースへアクセ スするため、様々なデータが閲覧可能とするリスクが含まれる。 そのため、利用する際は CRF レポーターから認証情報を電 子カルテシステムに問い合わせることにより、アクセス権の制 御を行う。

### 2.2 データコンバータモジュール

ータ取得メソッドが動作する。

臨床検査項目や薬剤は施設毎にローカルコードで管理さ れている。また、臨床検査データは白血球数や赤血球数など の血算値は施設によって×10<sup>3</sup>/μl や×10<sup>4</sup>/μl など異なる 単位でデータが管理されている。電子カルテシステムへ検査

結果や処方内容の問い合わせを行う際、ローカルコードを引 数にすると、病院毎にシステムをカスタマイズする必要がある。 さらに、電子カルテシステムから検査結果を受け取る際、項目 毎に共通の単位に変換するときに同様の問題が発生する。 そこで、臨床検査用コンバートテーブルとして、臨床検査項 目に対して標準キーワードを定義し、病院毎に標準キーワー ドとローカルコード、共通単位への変換係数(掛け数)の対応 表を用意する。臨床検査用コンバートテーブルの例を図 2 に 示す。

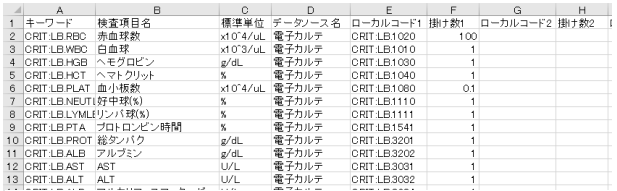

#### 図2 臨床検査のコンバータテーブルの例

#### キーワード、項目名、標準単位を元に、ローカルコードと 掛け数を設定している。

また、薬剤に関して、多くの雷子カルテシステムにおいて、 各薬剤の成分量が例えば「ワーファリン錠 1mg」のように薬剤 名として情報が記載されているだけで、データとして利用でき る状態になっていなかったり、WHO-ATC コードなどの薬効分 類に利用できるコードが設定されていなかったりする。そこで、 薬剤用コンバートテーブルとして、各薬剤のローカルコードに 対応する成分量や何種類かの薬効分類コードの対応表を用 意する。

データコンバータモジュールは、インタフェースモジュール から呼び出されるモジュールである。臨床検査値を引用する 場合は、電子カルテシステムへデータを要求する際に標準キ ーワードを引数として指定すると、臨床検査用コンバートテー ブルへ問い合わせをかけて、それに応じたローカルコードと 変換係数(掛け数)を戻り値として返す。薬剤を引用する場合

は、薬剤ローカルコードと薬効分類コード種を引数として指定 すると、薬剤用コンバートテーブルへ問い合わせをかけて、そ れに応じた成分量と薬効分類コード種を戻り値として返す。

#### 2.3 データ検索モジュール

データ検索モジュールは、データソースとして、電子カルテ システムもしくは SS-MIX2ストレージのいずれかを選択するた めのモジュールである。データ検索モジュールの役割は、イ ンタフェースモジュールの呼び出しパラメータをデータソース 依存のアクセスパラメータに変換、データソース毎のアクセス 手順でデータを取得し、データソース固有のデータ構造をイ ンタフェースモジュールの扱うデータ構造に変換することであ る。電子カルテシステムへの問い合わせ部分は、各電子カル テベンダーが開発する。

## 2.4 データピッカーモジュール

同一患者で複数日の検査が行われている場合など該当デー タが複数ある場合、医師の判断で一つに選択する必要があ る。データピッカーモジュールは、データセットで取得された 複数の候補をユーザに見せ、ユーザが要求するデータを選 択させる機能を持つ。臨床検査データを取得する際の、デー タピッカーモジュールによって起動する画面例を図 3 に示 す。

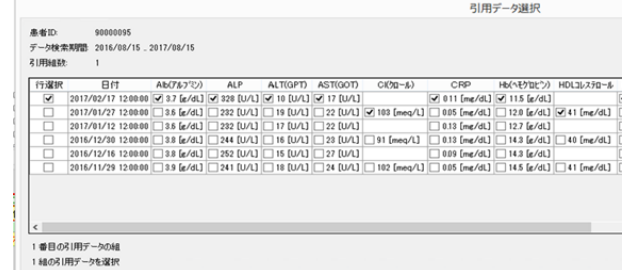

#### 図 3 検査ピッカーの画面

測定日毎に 1 行になるよう臨床検査項目が並んでいる。

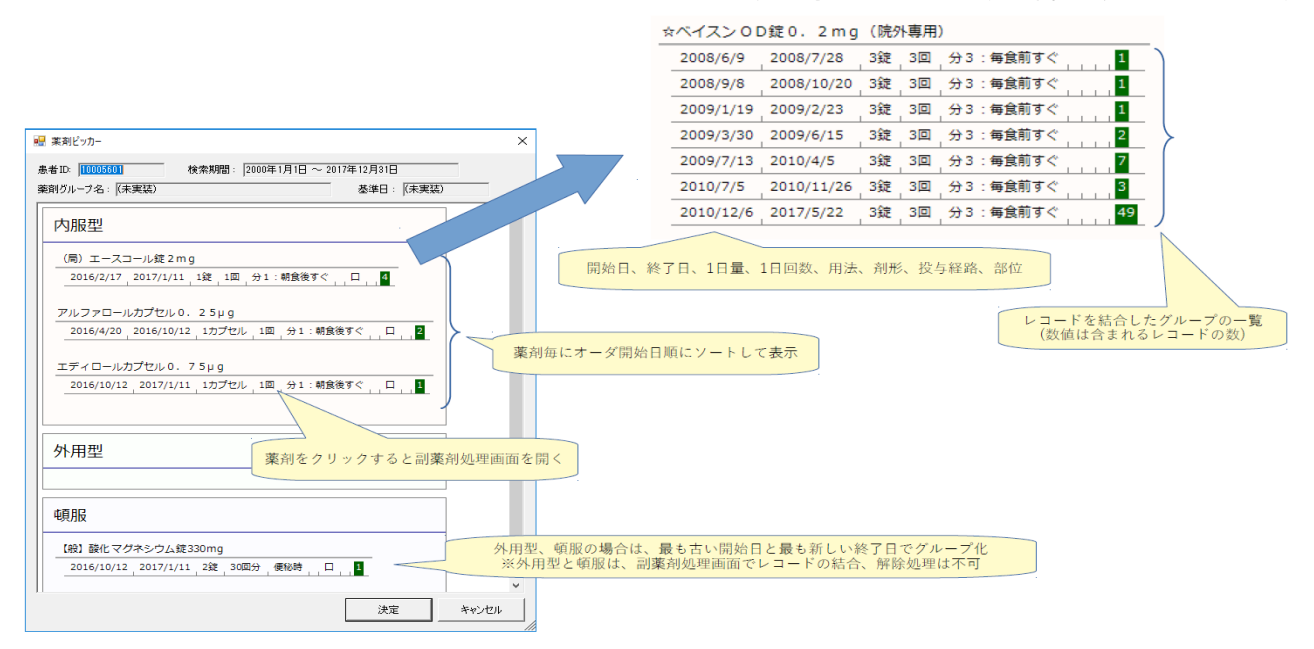

#### 図 4 処方編集の画面例

過去に処方された薬剤の処方歴一覧を表示し、それらが継続した処方であるかどうかを判断する。電子カルテシステムから取 得する情報は開始日、終了日、1 日量、1 日回数、用法、剤形、投与経路である。

#### 2.5 処方編集モジュール

症例報告書に被験者の処方内容を記載することはしばし ばあるが、そのためには同一薬を遡って服用開始日や終了 日を特定する処理が必要となる。しかし、実際には服用忘れ や外来診察のタイミングなどで処方期間が少し離れたり、逆 に重複したりするケースがある。そのような時に、それが一連 の処方であるかどうかを自動で判定するのは難しい。

処方編集モジュールは、インタフェースモジュールから呼 び出され、取得した処方情報が複数ある場合、ユーザに連続 するオーダを連結させて各薬剤の投与開始日、終了日を決 めさせる機能を持つ。処方編集モジュールで起動する画面 例を図 4 に示す。

また、基準日を設定することで、その日に処方されている薬 剤の一覧を抽出する機能も持つ。

#### 2.6 モジュールで用いるプロトコル

戻り値については、電子カルテ側で HL7 ver.2,5 で表現可 能である場合はこれで受け取ることとし、不可の場合は、必要 とする最小限のデータを記録する応答メッセージ XML にデ ータを記録して戻り値とすることとした。この応答メッセージは、 電子カルテのデータベースに保存されているデータを、あまり 加工せずに XML の所定の枠に入れて返すためのデータコ ンベイヤーとしての役割を果たす。

## 3. 運用フロー

#### 3.1 臨床検査

電子症例報告書(eCRF)に項目として臨床検査値があった 場合のフローを図 5 に示す。

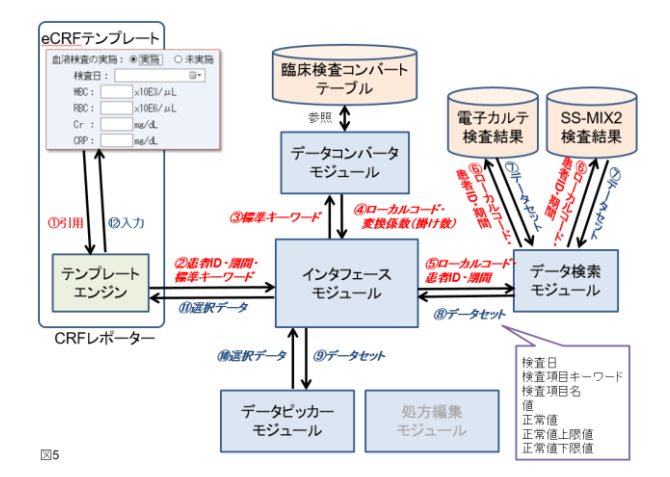

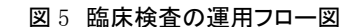

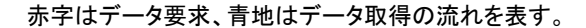

eCRF テンプレートに取得する臨床検査値として項目毎に 標準キーワードを設定する。CRF レポーターが患者を同定し て、該当するイベントの入力フォームを起動すると、CRF レポ ーターのテンプレートエンジンがテンプレートを読み込み (①)、患者 ID、取得期間、標準キーワードを引数としてインタ フェースモジュールに渡す(②)。インタフェースモジュールは、 標準キーワードをデータコンバータモジュールに問い合わせ (③)、該当する標準キーワードの施設におけるローカルコー ド、結果に対する変換係数(掛け数)を戻り値として取得する

(④)。次に、インタフェースモジュールは、患者 ID、取得期間、 ローカルコードをデータ検索モジュールに渡し(⑤)、データ 検索モジュールは施設毎に設定されたデータソースへ問い 合わせを行う(⑥)。

データソースからは、取得期間内に行われた検査結果から、 データセットの配列(ローカルコード、検査日、検査項目名、 値、正常値、正常値上限値、正常値下限値)を戻り値としてイ ンタフェースモジュールに返す(⑦・⑧)。インタフェースモジ ュールは、検査日、値が複数ある項目があると、データセット をデータピッカーモジュールに渡し(⑨)、選択されたデータ セット(選択データ)を受け取る(⑩)。インタフェースモジュー ルは最終的に選択データを戻り値として CRF レポーターのテ ンプレートエンジンに返し(⑪)、結果が eCRF テンプレートの 入力フォームに引用される(⑫)。

#### 3.2 薬剤(処方情報を全て取得する場合)

電子症例報告書(eCRF)に現在処方されている薬剤情報 を全て取得する場合のフローを図 6 に示す。

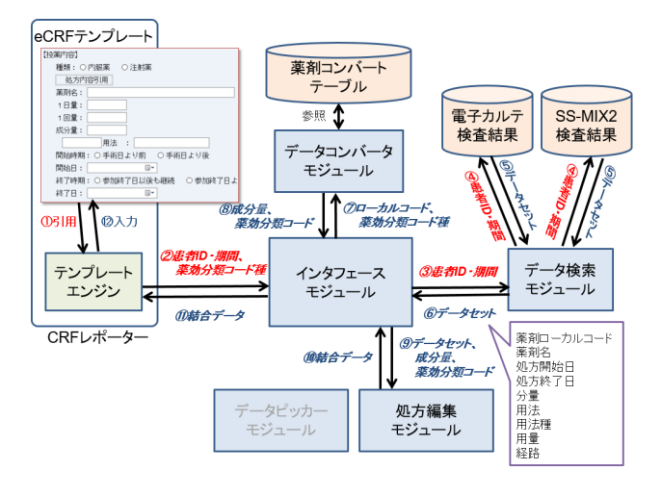

## 図 6 処方情報取得の運用フロー図 赤字はデータ要求、青地はデータ取得の流れを表す。

eCRF テンプレートに薬剤名、1 日量、用法、成分量、処方 開始日など取得する項目欄を設定し、データ取得トリガーと なるボタンを用意する。ボタンが押されると(①)、CRF レポー ターのテンプレートエンジンから患者 ID、取得期間、薬効分 類コード種を引数としてインタフェースモジュールに渡す(②)。 インタフェースモジュールは、患者 ID、取得期間をデータ検 索モジュールに渡し(③)、データ検索モジュールは臨床検 査の場合と同様にデータソースへ問い合わせを行う(④)。

データソースからは、取得期間内の全処方情報をデータセ ットの配列(ローカルコード、薬剤名、処方開始日、処方終了 日、分量、用法、用法種、用量、経路)を戻り値としてインタフ ェースモジュールに返す(⑤・⑥)。インタフェースモジュール は、ローカルコードと薬効分類コード種をデータコンバータモ ジュールに渡し(⑦)、ローカルコードに対応する成分量のデ ータと、薬効分類コード種として設定されているフィールドの 薬効分類コードを戻り値として取得する(⑧)。次にデータセッ ト、成分量、薬効分類コードを処方編集モジュールに渡し (⑨)、服薬期間の結合処理および必要な薬剤情報の取捨選 択などを行った結果(結合データ)を受け取る(⑩)。インタフ ェースモジュールは最終的に結合データを戻り値として CRF レポーターのテンプレートエンジンに返し(⑪)、薬剤名などが eCRF テンプレートの入力フォームに引用される(⑫)。なお、 複数の薬剤情報がある場合は、入力フォームが自動的に件 数分の入力項目を拡張する。

#### 3.3 薬剤(服薬の有無のみを取得する場合)

臨床研究では、薬剤グループの服用の有無とその具体的 な薬剤名を問う場合が多い。例えばスタチンの服用の有無と その具体的な薬剤名と分量などである。これを自動引用で実 現させるためには、どの薬剤がスタチンに属するのかの薬効 分類を含んだグループ情報が必要となる。図7のように、電子 症例報告書(eCRF)にそのような項目がある場合、eCR テン プレートに該当する薬効分類コードを設定しておく。

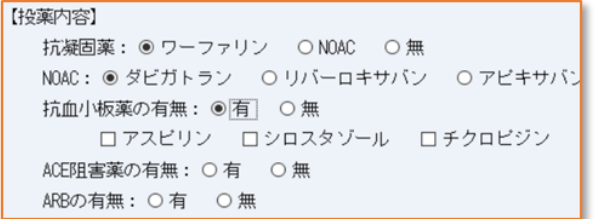

# 2016; Suppl. 1200-03. <sup>図</sup> <sup>7</sup> eCRF における処方内容入力画面例

#### あるイベント時点で処方されている薬剤の有無を選択す る。薬剤毎に薬効分類コードを設定しておく。

データ取得時のフローは、基本的に処方情報を全て取得 する場合と同じだが、テンプレートエンジンからインタフェース モジュールに渡す引数として、薬効分類コードを追加する。 処方編集モジュールでは、基準日を決め、取得してきたデー タセットに該当する薬効分類コードに含まれる薬剤が有るか どうかを判定する。その場合、インタフェースモジュールから CRF レポーターのテンプレートへの戻り値として、薬効分類コ ードとその薬剤の有無を示すフラグ、成分量などが返される。

#### 4. 考察

臨床検査データは治験などでは、検体を集約して同一施 設による一括測定が行われるが、多施設で行われるレジストリ などの臨床研究では各施設で測定した臨床検査値が集めら れる。紙の症例報告書を使う方法では、研究者がデータを見 て収集する単位に合わせて適切な掛け数を計算して記載す ればよかったが、電子的にその処理を行うとすると、電子症例 報告書に記載される標準コード、値、単位でデータを取得す る必要がある。各施設で運用されている電子カルテデータベ ースは、それに合うような形式でデータが保存されておらず、 そのままではデータを利用することができない問題がある。そ れを解決する方法として、各施設において標準コード、値、単 位でデータベースを構築すべきという考え方があるが、全施 設で同時に処理を行わないと対応できないなど、あまり現実 的な手法ではないと考える。一方、本手法では、その問題に 対して、各施設に適合したコンバートテーブルを用意し、電子 カルテデータベースに保存されているデータから、電子症例 報告書に記載される必要な情報のみを、標準コード、値、単 位に合うよう丁寧に変換処理を行うことで解決し、利用してい  $\mathcal{Z}_{\infty}$ 

臨床検査項目に対する標準的なコードとしては、LOINC や JLAC10 などがある。しかし、それぞれ単位が規定されてい なかったり、標準コードとして使うには桁数が多く、さまざまな

研究に適用させる際に対応項目を調べるのが煩雑になる。そ こで、eCRF コンテンツ上に記載する臨床検査項目として標準 的なコードを CDISC の SDTM Terminology に基づいて、独 自に作成した。コード毎に単位も定め、その標準単位は、 JLAC10 の運用事例表を参考に設定した。

薬剤の薬効分類に関して、各施設の薬剤マスタではこの 情報を持たない場合が多い。現在、厚労省の薬効分類コード や、ACT コード、WHO-ATC コード、WHODrug Standardised Drug Groupings (SDGs) など、様々な機関で薬効分類に関 するコードが作成されている。臨床研究の種類によって、どの 薬効分類コードを利用するのが適しているのかは、研究グル ープによって判断されるため、本システムでは複数の薬効分 類コードに対応できるようコンバートテーブルを用意してい る。

#### 参考文献

- 1) Y Matsumura, A Hattori, S Manabe, T Tsuda, T Takeda, K Okada, et al. A strategy for reusing the data of electronic medical record systems for clinical research. Stud Health Technol Inform. 2016. 228:297-301
- 2) 真鍋史朗, 服部睦, 武田理宏, 三原直樹, 松村泰志. 電子カル テ連動型臨床研究データ収集システムの開発. 医療情報学